# **restless Documentation**

*Release 2.1.1*

**Daniel Lindsley**

**Jun 01, 2017**

# Contents

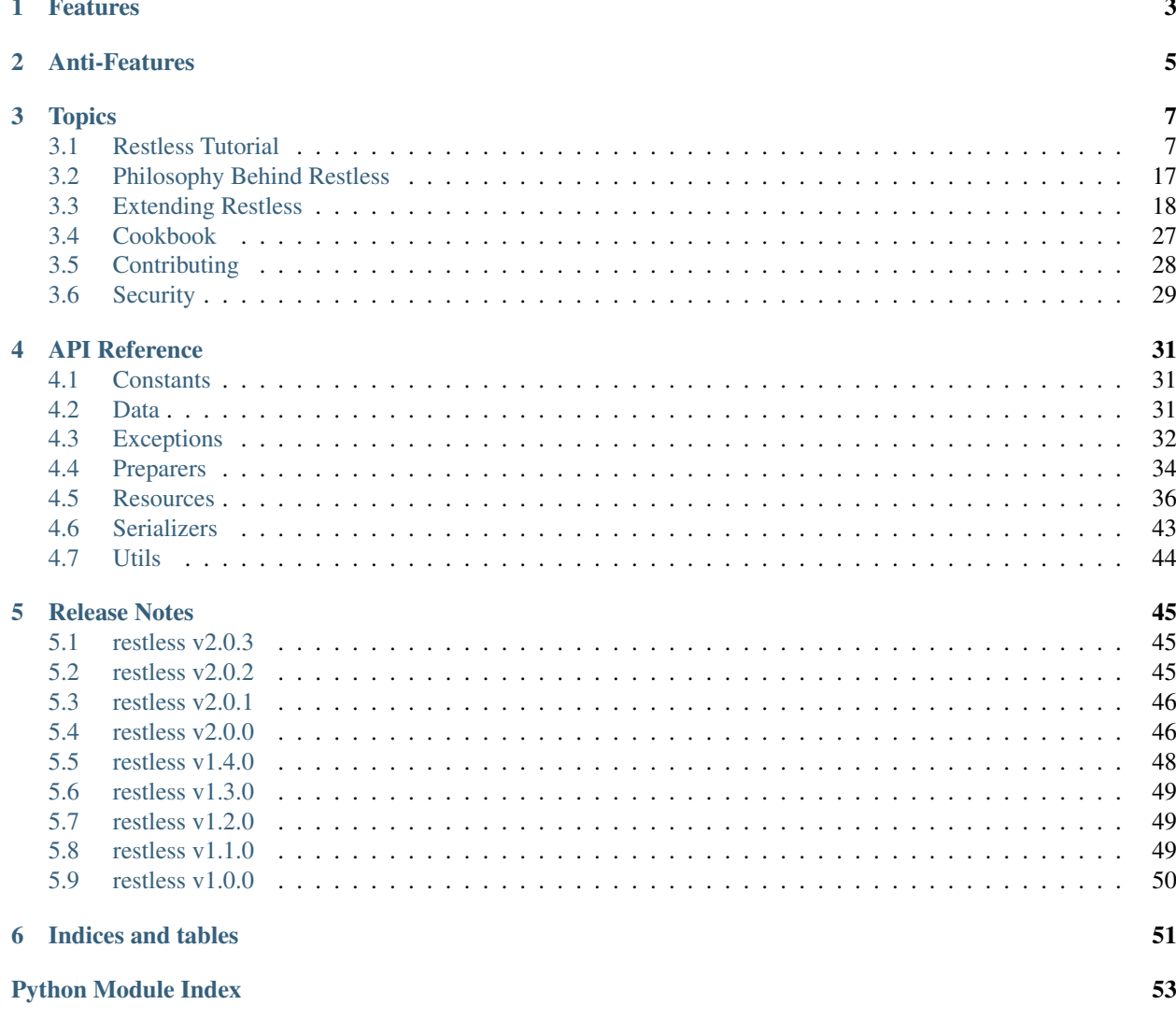

<span id="page-4-0"></span>A lightweight REST miniframework for Python.

Works great with [Django,](http://djangoproject.com/) [Flask,](http://flask.pocoo.org/) [Pyramid](http://www.pylonsproject.org/) & [Tornado,](http://www.tornadoweb.org/) but should be useful for many other Python web frameworks. Based on the lessons learned from [Tastypie](http://tastypieapi.org/) & other REST libraries.

# Features

- <span id="page-6-0"></span>• Small, fast codebase
- JSON output by default, but overridable
- RESTful
- Python 3.2+ (with shims to make broke-ass Python 2.6+ work)
- Flexible

# Anti-Features

<span id="page-8-0"></span>(Things that will never be added...)

- Automatic ORM integration
- Authorization (per-object or not)
- Extensive filtering options
- XML output (though you can implement your own)
- Metaclasses
- Mixins
- HATEOAS

# **Topics**

# <span id="page-10-1"></span><span id="page-10-0"></span>**Restless Tutorial**

Restless is an alternative take on REST frameworks. While other frameworks attempt to be very complete, include special features or tie deeply to ORMs, Restless is a trip back to the basics.

It is fast, lightweight, and works with a small (but growing) number of different web frameworks. If you're interested in more of the backstory & reasoning behind Restless, please have a gander at the *[Philosophy Behind Restless](#page-20-0)* documentation.

You can find some complete example implementation code in [the repository.](https://github.com/toastdriven/restless/tree/master/examples)

### **Why Restless?**

Restless tries to be RESTful by default, but flexible enough. The main Resource class has data methods (that you implement) for all the main RESTful actions. It also uses HTTP status codes as correctly as possible.

Restless is BYOD (bring your own data) and hence, works with almost any ORM/data source. If you can import a module to work with the data  $\&$  can represent it as JSON, Restless can work with it.

Restless is small & easy to keep in your head. Common usages involve overridding just a few easily remembered method names. Total source code is a under a thousand lines of code.

Restless supports Python 3 first, but has backward-compatibility to work with Python 2.6+ code. Because the future is here.

Restless is JSON-only by default. Most everything can speak JSON, it's a *data* format (not a *document* format) & it's pleasant for both computers and humans to work with.

Restless is well-tested.

### **Installation**

Installation is a relatively simple affair. For the most recent stable release, simply use [pip](http://pip-installer.org/) to run:

```
$ pip install restless
```
Alternately, you can download the latest development source from Github:

```
$ git clone https://github.com/toastdriven/restless.git
$ cd restless
$ python setup.py install
```
# **Getting Started**

Restless currently supports [Django,](http://djangoproject.com/) [Flask,](http://flask.pocoo.org/) [Pyramid](http://www.pylonsproject.org/) & Tornado<sub>\_.</sub> For the purposes of most of this tutorial, we'll assume you're using Django. The process for developing  $\&$  interacting with the API via Flask is nearly identical ( $\&$ we'll be covering the differences at the end of this document).

There are only two steps to getting a Restless API up & functional. They are:

- 1. Implement a restless.Resource subclass
- 2. Hook up the resource to your URLs

Before beginning, you should be familiar with the common understanding of the behavior of the various [REST meth](http://en.wikipedia.org/wiki/Representational_state_transfer#Applied_to_web_services)[ods.](http://en.wikipedia.org/wiki/Representational_state_transfer#Applied_to_web_services)

## **About Resources**

The main class in Restless is [restless.resources.Resource](#page-39-1). It provides all the dispatching/authentication/deserialization/serialization/response stuff so you don't have to.

Instead, you define/implement a handful of methods that strictly do data access/modification. Those methods are:

- Resource.list *GET /*
- Resource.detail *GET /identifier/*
- Resource.create *POST /*
- Resource.update *PUT /identifier/*
- Resource.delete *DELETE /identifier/*

Restless also supports some less common combinations (due to their more complex & use-specific natures):

- Resource.create\_detail *POST /identifier/*
- Resource.update\_list *PUT /*
- Resource.delete\_list *DELETE /*

Restless includes modules for various web frameworks. To create a resource to work with Django, you'll need to subclass from [restless.dj.DjangoResource](#page-44-0). To create a resource to work with Flask, you'll need to subclass from restless.fl.FlaskResource.

DjangoResource is itself a subclass, inheriting from restless.resource.Resource & overrides a small number of methods to make things work smoothly.

## **The Existing Setup**

We'll assume we're creating an API for our super-awesome blog platform. We have a posts application, which has a model setup like so...:

```
# posts/models.py
from django.contrib.auth.models import User
from django.db import models
class Post(models.Model):
   user = models.ForeignKey(User, related_name='posts')
   title = models.CharField(max_length=128)
   slug = models.SlugField(blank=True)
   content = models.TextField(default='', blank=True)
   posted_on = models.DateTimeField(auto_now_add=True)
   updated_on = models.DateTimeField(auto_now=True)
   class Meta(object):
        ordering = ['-posted_on', 'title']
    def __str__(self):
        return self.title
```
This is just enough to get the ORM going  $\&$  use some real data.

The rest of the app (views, URLs, admin, forms, etc.) really aren't important for the purposes of creating a basic Restless API, so we'll ignore them for now.

## **Creating A Resource**

We'll start with defining the resource subclass. Where you put this code isn't particularly important (as long as other things can import the class you define), but a great convention is  $\langle myapp \rangle /api.$  So in case of our tutorial app, we'll place this code in a new posts/api.py file.

We'll start with the most basic functional example.:

```
# posts/api.py
from restless.dj import DjangoResource
from restless.preparers import FieldsPreparer
from posts.models import Post
class PostResource(DjangoResource):
   preparer = FieldsPreparer(fields={
        'id': 'id',
        'title': 'title',
        'author': 'user.username',
        'body': 'content',
        'posted_on': 'posted_on',
    })
    # GET /api/posts/ (but not hooked up yet)
    def list(self):
        return Post.objects.all()
```

```
# GET /api/posts/<pk>/ (but not hooked up yet)
def detail(self, pk):
    return Post.objects.get(id=pk)
```
As we've already covered, we're inheriting from restless.dj.DjangoResource. We're also importing our Post model, because serving data out of an API is kinda important.

The name of the class isn't particularly important, but it should be descriptive (and can play a role in hooking up URLs later on).

#### **Fields**

We define a fields attribute on the class. This dictionary provides a mapping between what the API will return & where the data is. This allows you to mask/rename fields, prevent some fields from being exposed or lookup information buried deep in the data model. The mapping is defined like...:

```
FieldsPreparer(fields={
    'the_fieldname_exposed_to_the_user': 'a_dotted_path_to_the_data',
})
```
This dotted path is what allows use to drill in. For instance, the author field above has a path of user.username. When serializing, this will cause Restless to look for an attribute (or a key on a dict) called user. From there, it will look further into the resulting object/dict looking for a username attribute/key, returning it as the final value.

#### **Methods**

We're also defining a list method  $\&$  a detail method. Both can take optional postitional/keyword parameters if necessary.

These methods serve the **data** to present for their given endpoints. You don't need to manually construct any responses/status codes/etc., just provide what data should be present.

The list method serves the GET method on the collection. It should return a list (or similar iterable, like QuerySet) of data. In this case, we're simply returning all of our Post model instances.

The detail method also serves the GET method, but this time for single objects ONLY. Providing a pk in the URL allows this method to lookup the data that should be served.

# **Hooking Up The URLs**

URLs to Restless resources get hooked up much like any other class-based view. However, Restless's [restless.](#page-44-0) [dj.DjangoResource](#page-44-0) comes with a special method called urls, which makes hooking up URLs more convenient.

You can hook the URLs for the resource up wherever you want. The recommended practice would be to create a URLconf just for the API portion of your site.:

```
# The ``settings.ROOT_URLCONF`` file
# myproject/urls.py
from django.conf.urls import url, include
# Add this!
from posts.api import PostResource
urlpatterns = [
    # The usual fare, then...
```

```
# Add this!
url(r'api/posts/', include(PostResource.urls())),
```
Note that unlike some other CBVs (admin specifically), the urls here is a **METHOD**, not an attribute/property. Those parens are important!

### **Manual URLconfs**

]

You can also manually hook up URLs by specifying something like:

```
urlpatterns = [
   # ...
   # Identical to the above.
   url(r'api/posts/$', PostResource.as_list(), name='api_post_list'),
   url(r'api/posts/(?P<pk>\d+)/$', PostResource.as_detail(), name='api_post_detail'),
]
```
# **Testing the API**

We've done enough to get the API (provided there's data in the DB) going, so let's make some requests!

Go to a terminal & run:

```
$ curl -X GET http://127.0.0.1:8000/api/posts/
```
You should get something like this back...:

```
{
    "objects": [
        {
            "id": 1,
            "title": "First Post!",
            "author": "daniel",
            "body": "This is the very first post on my shiny-new blog platform...",
            "posted_on": "2014-01-12T15:23:46",
        },
        {
            # More here...
       }
   ]
}
```
You can also go to the same URL in a browser [\(http://127.0.0.1:8000/api/posts/\)](http://127.0.0.1:8000/api/posts/) & you should also get the JSON back.

You can then load up an individual object by changing the URL to include a  $pk$ .

\$ curl -X GET http://127.0.0.1:8000/api/posts/1/

You should get back...:

{

```
"id": 1,
"title": "First Post!",
```

```
"author": "daniel",
"body": "This is the very first post on my shiny-new blog platform...",
"posted_on": "2014-01-12T15:23:46",
```
Note that the objects wrapper is no longer present & we get back the JSON for just that single object. Hooray!

# **Creating/Updating/Deleting Data**

}

A read-only API is nice & all, but sometimes you want to be able to create data as well. So we'll implement some more methods.:

```
# posts/api.py
from restless.dj import DjangoResource
from restless.preparers import FieldsPreparer
from posts.models import Post
class PostResource(DjangoResource):
    preparer = FieldsPreparer(fields={
        'id': 'id',
        'title': 'title',
        'author': 'user.username',
        'body': 'content',
        'posted_on': 'posted_on',
    })
    # GET /api/posts/
    def list(self):
        return Post.objects.all()
    # GET /api/posts/<pk>/
    def detail(self, pk):
        return Post.objects.get(id=pk)
    # Add this!
    # POST /api/posts/
   def create(self):
        return Post.objects.create(
           title=self.data['title'],
            user=User.objects.get(username=self.data['author']),
            content=self.data['body']
        )
    # Add this!
    # PUT /api/posts/<pk>/
   def update(self, pk):
       try:
            post = Post.objects.get(id=pk)
        except Post.DoesNotExist:
            post = Post()
        post.title = self.data['title']
        post.user = User.objects.get(username=self.data['author'])
        post.content = self.data['body']
        post.save()
```
**return** post

```
# Add this!
# DELETE /api/posts/<pk>/
def delete(self, pk):
   Post.objects.get(id=pk).delete()
```
By adding the create/update/delete methods, we now have the ability to add new items, update existing ones & delete individual items. Most of this code is relatively straightforward ORM calls, but there are a few interesting new things going on here.

Note that the create  $\&$  update methods are both using a special self.data variable. This is created by Restless during deserialization  $\&$  is the **JSON** data the user sends as part of the request.

**Warning:** This data (within self.data) is mostly unsanitized (beyond standard JSON decoding)  $\&$  could contain anything (not just the fields you define).

You know your data best & validation is very non-standard between frameworks, so this is a place where Restless punts.

Some people like cleaning the data with Forms, others prefer to hand-sanitize, some do model validation, etc. Do what works best for you.

You can refer to the *[Extending Restless](#page-21-0)* documentation for recommended approaches.

Also note that delete is the first method with **no return value**. You can do the same thing on create/update if you like. When there's no meaningful data returned, Restless simply sends back a correct status code  $\&$  an empty body.

Finally, there's no need to hook up more URLconfs. Restless delegates based on a list & a detail endpoint. All further dispatching is HTTP verb-based & handled by Restless.

### **Testing the API, Round 2**

Now let's test out our new functionality! Go to a terminal & run:

```
$ curl -X POST -H "Content-Type: application/json" -d '{"title": "New library
˓→released!", "author": "daniel", "body": "I just released a new thing!"}' http://127.
˓→0.0.1:8000/api/posts/
```
You should get something like this back...:

```
"error": "Unauthorized"
```
Wait, what?!! But we added our new methods & everything!

The reason you get unauthorized is that by default, **only GET** requests are allowed by Restless. It's the only sane/safe default to have & it's very easy to fix.

### **Error Handling**

{

}

By default, Restless tries to serialize any exceptions that may be encountered. What gets serialized depends on two methods: Resource.is debug()  $\&$  Resource.bubble exceptions().

#### **is\_debug**

Regardless of the error type, the exception's message will get serialized into the response under the "error" key. For example, if an IOError is raised during processing, you'll get a response like:

```
HTTP/1.0 500 INTERNAL SERVER ERROR
Content-Type: application/json
# Other headers...
{
    "error": "Whatever."
}
```
If Resource.is\_debug() returns True (the default is False), Restless will also include a traceback. For example:

```
HTTP/1.0 500 INTERNAL SERVER ERROR
Content-Type: application/json
# Other headers...
{
    "error": "Whatever.",
    "traceback": "Traceback (most recent call last):\n # Typical traceback..."
}
```
Each framework-specific Resource subclass implements is\_debug() in a way most appropriate for the framework. In the case of the DjangoResource, it returns settings. DEBUG, allowing your resources to stay consistent with the rest of your application.

#### **bubble\_exceptions**

If Resource.bubble\_exceptions() returns True (the default is False), any exception encountered will simply be re-raised  $\&$  it's up to your setup to handle it. Typically, this behavior is undesirable except in development & with frameworks that can provide extra information/debugging on exceptions. Feel free to override it (return True) or implement application-specific logic if that meets your needs.

### **Authentication**

We're going to override one more method in our resource subclass, this time adding the is\_authenticated method.:

```
# posts/api.py
from restless.dj import DjangoResource
from restless.preparers import FieldsPreparer
from posts.models import Post
class PostResource(DjangoResource):
   preparer = FieldsPreparer(fields={
        'id': 'id',
        'title': 'title',
        'author': 'user.username',
        'body': 'content',
        'posted_on': 'posted_on',
```

```
}
# Add this!
def is_authenticated(self):
    # Open everything wide!
    # DANGEROUS, DO NOT DO IN PRODUCTION.
    return True
    # Alternatively, if the user is logged into the site...
    # return self.request.user.is_authenticated()
    # Alternatively, you could check an API key. (Need a model for this...)
    # from myapp.models import ApiKey
    # try:
    # key = ApiKey.objects.get(key=self.request.GET.get('api_key'))
    # return True
    # except ApiKey.DoesNotExist:
    # return False
def list(self):
    return Post.objects.all()
def detail(self, pk):
    return Post.objects.get(id=pk)
def create(self):
    return Post.objects.create(
       title=self.data['title'],
        user=User.objects.get(username=self.data['author']),
        content=self.data['body']
    )
def update(self, pk):
    try:
       post = Post.objects.get(id=pk)
    except Post.DoesNotExist:
       post = Post()
    post.title = self.data['title']
    post.user = User.objects.get(username=self.data['author'])
    post.content = self.data['body']
    post.save()
    return post
def delete(self, pk):
    Post.objects.get(id=pk).delete()
```
With that change in place, now our API should play nice...

# **Testing the API, Round 3**

Back to the terminal & again run:

```
$ curl -X POST -H "Content-Type: application/json" -d '{"title": "New library
˓→released!", "author": "daniel", "body": "I just released a new thing!"}' http://127.
˓→0.0.1:8000/api/posts/
```
You should get something like this back...:

```
"body": "I just released a new thing!",
"title": "New library released!",
"id": 3,
"posted_on": "2014-01-13T10:02:55.926857+00:00",
"author": "daniel"
```
Hooray! Now we can check for it in the list view (GET [http://127.0.0.1:8000/api/posts/\)](http://127.0.0.1:8000/api/posts/) or by a detail (GET [http:](http://127.0.0.1:8000/api/posts/3/) [//127.0.0.1:8000/api/posts/3/\)](http://127.0.0.1:8000/api/posts/3/).

We can also update it. Restless expects **complete** bodies (don't try to send partial updates, that's typically reserved for PATCH).:

```
$ curl -X PUT -H "Content-Type: application/json" -d '{"title": "Another new library
˓→released!", "author": "daniel", "body": "I just released a new piece of software!"}
˓→' http://127.0.0.1:8000/api/posts/3/
```
And we can delete our new data if we decide we don't like it.:

\$ curl -X DELETE http://127.0.0.1:8000/api/posts/3/

# **Conclusion**

{

}

We've now got a basic, working RESTful API in a short amount of code! And the possibilities don't stop at the ORM. You could hook up:

- Redis
- the NoSQL flavor of the month
- text/log files
- wrap calls to other (nastier) APIs

You may also want to check the *[Cookbook](#page-30-0)* for other interesting/useful possibilities & implementation patterns.

### **Bonus: Flask Support**

Outside of the ORM, precious little of what we implemented above was Django-specific. If you used an ORM like [Peewee](http://peewee.readthedocs.org/en/latest/) or [SQLAlchemy,](http://www.sqlalchemy.org/) you'd have very similar-looking code.

In actuality, there are just two changes to make the Restless-portion of the above work within Flask.

- 1. Change the inheritance
- 2. Change how the URL routes are hooked up.

#### **Change The Inheritance**

Restless ships with a restless.fl.FlaskResource class, akin to the DjangoResource. So the first change is dead simple.:

```
# Was: from restless.dj import DjangoResource
# Becomes:
from restless.fl import FlaskResource
\# ...
# Was: class PostResource(DjangoResource):
# Becomes:
class PostResource(FlaskResource):
    # . . .
```
#### **Change How The URL Routes Are Hooked Up**

Again, similar to the DjangoResource, the FlaskResource comes with a special method to make hooking up the routes easier.

Wherever your PostResource is defined, import your Flask app, then call the following:

PostResource.add\_url\_rules(app, rule\_prefix='/api/posts/')

This will hook up the same two endpoints (list  $&$  detail, just like Django above) within the Flask app, doing similar dispatches.

You can also do this manually (but it's ugly/hurts).:

```
app.add_url_rule('/api/posts/', endpoint='api_posts_list', view_func=PostResource.as_
˓→list(), methods=['GET', 'POST', 'PUT', 'DELETE'])
app.add_url_rule('/api/posts/<pk>/', endpoint='api_posts_detail', view_
˓→func=PostResource.as_detail(), methods=['GET', 'POST', 'PUT', 'DELETE'])
```
#### **Done!**

Believe it or not, if your ORM could be made to look similar, that's all the further changes needed to get the same API (with the same end-user interactions) working on Flask! Huzzah!

# <span id="page-20-0"></span>**Philosophy Behind Restless**

Quite simply, I care about creating flexible & RESTFul APIs. In building Tastypie, I tried to create something extremely complete & comprehensive. The result was writing a lot of hook methods (for easy extensibility)  $\&$  a lot of (perceived) bloat, as I tried to accommodate for everything people might want/need in a flexible/overridable manner.

But in reality, all I really ever personally want are the RESTful verbs, JSON serialization  $\&$  the ability of override behavior.

This one is written for me, but maybe it's useful to you.

#### **Pithy Statements**

- **Keep it simple** Complexity is the devil. It makes it harder to maintain, hard to be portable  $\&$  hard for users to work with.
- Python 3 is the default Why write for the past? We'll support it, but Python 2.X should be treated as a (wellsupported) afterthought.

**BSD Licensed** Any other license is a bug.

- Work with as many web frameworks as possible. Django is my main target, but I want portable code that I can use from other frameworks. Switching frameworks ought to be simply a change of inheritance.
- RESTful by default REST is native to the web & works well. We should make it easy to *be* RESTful.

If I wanted RPC, I'd just write my own crazy methods that did whatever I wanted.

- JSON-only Because XML sucks, bplist is Apple-specific & YAML is a security rats nest. Everything (I care about) speaks JSON, so let's keep it simple.
- B.Y.O.D. (Bring Your Own Data) Don't integrate with a specific ORM. Don't mandate a specific access format. We expose 8-ish simple methods (that map cleanly to the REST verbs/endpoints). Data access/manipulation happens there & the user knows best, so they should implement it.
- No HATEOAS I loved HATEOAS dearly, but it is complex & making it work with many frameworks is a windmill I don't care to tilt at. Most people never use the deep links anyhow.
- No Authorization Authorization schemes vary so wildly  $&$  everyone wants something different. Give them the ability to write it without natively trying to support it.

# <span id="page-21-0"></span>**Extending Restless**

Restless is meant to handle many simpler cases well & have enough extensibility to handle more complex API tasks.

However, a specific goal of the project is to not expand the scope much & simply give you, the expert on your API, the freedom to build what you need.

We'll be covering:

- Custom endpoints
- Customizing data output
- Adding data validation
- Providing different serialization formats

### **Custom Endpoints**

Sometimes you need to provide more than just the typical HTTP verbs. Restless allows you to hook up custom endpoints that can take advantage of much of the Resource.

Implementing these views requires a couple simple steps:

- Writing the method
- Adding to the Resource.http\_methods mapping
- Adding to your URL routing

For instance, if you wanted to added a schema view (/api/posts/schema/) that responded to GET requests, you'd first write the method:

```
from restless.dj import DjangoResource
from restless.resources import skip_prepare
class PostResource(DjangoResource):
    # The usual methods, then...
```

```
@skip_prepare
def schema(self):
    # Return your schema information.
    # We're keeping it simple (basic field names & data types).
    return {
        'fields': {
            'id': 'integer',
            'title': 'string',
            'author': 'string',
            'body': 'string',
        },
    }
```
The next step is to update the Resource.http\_methods. This can either be fully written out in your class or (as I prefer) a small extension to your \_\_init\_\_...:

```
from restless.dj import DjangoResource
from restless.resources import skip_prepare
class PostResource(DjangoResource):
    # We'll lightly extend the ``_init_
    def __init__(self, *args, **kwargs):
        super(PostResource, self). __init__(*args, **kwargs)
        # Add on a new top-level key, then define what HTTP methods it
        # listens on & what methods it calls for them.
        self.http_methods.update({
            'schema': {
                'GET': 'schema',
            }
        })
    # The usual methods, then...
    @skip_prepare
    def schema(self):
        return {
            'fields': {
                'id': 'integer',
                'title': 'string',
                'author': 'string',
                'body': 'string',
            },
        }
```
Finally, it's just a matter of hooking up the URLs as well. You can do this manually or (once again) by extending a built-in method.:

```
# Add the correct import here.
from django.conf.urls import url
from restless.dj import DjangoResource
from restless.resources import skip_prepare
class PostResource(DjangoResource):
```

```
def __init__(self, *args, **kwargs):
       super(PostResource, self).__init__(*args, **kwargs)
       self.http_methods.update({
           'schema': {
               'GET': 'schema',
           }
       })
   # The usual methods, then...
   # Note: We're using the ``skip_prepare`` decorator here so that Restless
   # doesn't run ``prepare`` on the schema data.
   # If your custom view returns a typical ``object/dict`` (like the
   # ``detail`` method), you can omit this.
   @skip_prepare
   def schema(self):
       return {
           'fields': {
               'id': 'integer',
               'title': 'string',
               'author': 'string',
               'body': 'string',
           },
       }
   # Finally, extend the URLs.
   @classmethod
   def urls(cls, name_prefix=None):
       urlpatterns = super(PostResource, cls).urls(name_prefix=name_prefix)
       return [
           url(r'^schema/$', cls.as_view('schema'), name=cls.build_url_name('schema',
˓→ name_prefix)),
       ] + urlpatterns
```
Note: This step varies from framework to framework around hooking up the URLs/routes. The code is specific to the [restless.dj.DjangoResource](#page-44-0), but the approach is the same regardless.

You should now be able to hit something like <http://127.0.0.1/api/posts/schema/> in your browser & get a JSON schema view!

### **Customizing Data Output**

There are four approaches to customizing your data ouput.

- 1. The built-in Preparer/FieldsPreparer (simple)
- 2. The included SubPreparer/CollectionSubPreparer (slightly more complex)
- 3. Overriding [restless.resources.Resource.prepare\(\)](#page-43-0) (happy medium)
- 4. Per-method data (flexible but most work)

#### **Fields**

Using FieldsPreparer is documented elsewhere (see the *[Restless Tutorial](#page-10-1)*), but the basic gist is that you create a FieldsPreparer instance & assign it on your resource class. It takes a fields parameter, which should be a dictionary of fields to expose. Example:

```
class MyResource(Resource):
   preparer = FieldsPreparer(fields={
        # Expose the same name.
        "id": "id",
        # Rename a field.
        "author": "username",
        # Access deeper data.
        "type_id": "metadata.type.pk",
    })
```
This dictionary is a mapping, with keys representing the final name & the values acting as a lookup path.

If the lookup path has no periods (i.e. name) in it, it's considered to be an attribute/key on the item being processed. If that item looks like a dict, key access is attempted. If it looks like an object, attribute access is used. In either case, the found value is returned.

If the lookup path has periods (i.e.  $entry.title$ ), it is split on the periods (like a Python import path) and recursively uses the previous value to look up the next value until a final value is found.

#### **Subpreparers & Collections**

Sometimes, your data isn't completely flat but is instead nested. This frequently occurs in conjunction with related data, such as a foreign key'd object or many-to-many scenario. In this case, you can lever "subpreparers". Restless ships with two of these, the SubPreparer  $\&$  the CollectionSubPreparer.

The SubPreparer is useful for a single nested relation. You define a regular Preparer/FieldsPreparer (perhaps in a shareable location), then use the SubPreparer to pull it in  $\&$  incorporate the nested data. For example:

```
# We commonly expose author information in our API as nested data.
# This definition can happen in its own module or wherever needed.
author_preparer = FieldsPreparer(fields={
   'id': 'pk',
    'username': 'username',
    'name': 'get_full_name',
})
# ...
# Then, in the main preparer, pull them in using `SubPreparer`.
preparer = FieldsPreparer(fields={
    'author': SubPreparer('user', author preparer),
    # Other fields can come before/follow as normal.
    'content': 'post',
    'created': 'created_at',
})
```
This results in output like:

{

```
"content": "Isn't my blog cool? I think so...",
"created": "2017-05-22T10:34:48",
"author": {
```

```
"id": 5,
    "username": "joe",
    "name": "Joe Bob"
}
```
}

{

The CollectionSubPreparer operates on the same principle (define a set of fields to be nested), but works with collections of things. These collections should be ordered & behave similar to iterables like list ``s & ``tuples. As an example:

```
# Set up a preparer that handles the data for each thing in the broader
# collection.
# Again, this can be in its own module or just wherever it's needed.
comment_preparer = FieldsPreparer(fields={
   'comment': 'comment_text',
   'created': 'created',
})
# Use it with the ``CollectionSubPreparer`` to create a list
# of prepared sub items.
preparer = FieldsPreparer(fields={
    # A normal blog post field.
   'post': 'post_text',
    # All the comments on the post.
    'comments': CollectionSubPreparer('comments.all', comment_preparer),
})
```
Which would produce output like:

```
"post": "Another day, another blog post.",
    "comments": [
        {
            "comment": "I hear you. Boring day here too.",
            "created": "2017-05-23T16:43:22"
        },
        {
            "comment": "SPAM SPAM SPAM",
            "created": "2017-05-24T21:21:21"
        }
   ]
}
```
#### **Overriding prepare**

For every item (object or dict) that gets serialized as output, it runs through a prepare method on your Resource subclass.

The default behavior checks to see if you have  $fields$  defined on your class  $\&$  either just returns all the data (if there's no fields) or uses the fields to extract plain data.

However, you can use/abuse this method for your own nefarious purposes. For example, if you wanted to serve an API of users but sanitize the data, you could do something like:

```
from django.contrib.auth.models import User
```

```
from restless.dj import DjangoResource
```

```
from restless.preparers import FieldsPreparer
class UserResource(DjangoResource):
   preparer = FieldsPreparer(fields={
        'id': 'id',
        'username': 'username',
        # We're including email here, but we'll sanitize it later.
        'email': 'email',
        'date_joined': 'date_joined',
   })
   def list(self):
        return User.objects.all()
   def detail(self, pk):
        return User.objects.get(pk=pk)
   def prepare(self, data):
       # ``data`` is the object/dict to be exposed.
        # We'll call ``super`` to prep the data, then we'll mask the email.
       prepped = super(UserResource, self).prepare(data)
        email = prepped['email']
        at_offset = email.index('@')
        prepped['email'] = email[:at_offst + 1] + ".return prepped
```
This example is somewhat contrived, but you can perform any kind of transformation you want here, as long as you return a plain, serializable dict.

#### **Per-Method Data**

Because Restless can serve plain old Python objects (anything JSON serializable + datetime + decimal), the ultimate form of control is simply to load your data however you want, then return a simple/serializable form.

For example, Django's models. Model classes are not normally JSON-serializable. We also may want to expose related data in a nested form. Here's an example of doing something like that.:

```
from restless.dj import DjangoResource
from posts.models import Post
class PostResource(DjangoResource):
   def detail(self, pk):
        # We do our rich lookup here.
        post = Post.objects.get(pk=pk).select_related('user')
        # Then we can simplify it & include related information.
        return {
            'title': post.title,
            'author': {
                'id': post.user.id,
                'username': post.user.username,
                'date_joined': post.user.date_joined,
```
}

```
# We exclude things like ``password`` & ``email`` here
   # intentionally.
},
'body': post.content,
\# ...
```
While this is more verbose, it gives you all the control.

If you have resources for your nested data, you can also re-use them to make the construction easier. For example:

```
from django.contrib.auth.models import User
from restless.dj import DjangoResource
from restless.preparers import FieldsPreparer
from posts.models import Post
class UserResource(DjangoResource):
    preparer = FieldsPreparer(fields={
        'id': 'id',
        'username': 'username',
        'date_joined': 'date_joined',
    })
    def detail(self, pk):
        return User.objects.get(pk=pk)
class PostResource(DjangoResource):
    def detail(self, pk):
        # We do our rich lookup here.
        post = Post.objects.get(pk=pk).select_related('user')
        # Instantiate the ``UserResource``
        ur = UserResource()
        # Then populate the data.
        return {
            'title': post.title,
            # We leverage the ``prepare`` method from above to build the
            # nested data we want.
            'author': ur.prepare(post.user),
            'body': post.content,
            # . . .
        }
```
# **Data Validation**

Validation can be a contentious issue. No one wants to risk data corruption or security holes in their services. However, there's no real standard or consensus on doing data validation even within the **individual** framework communities themselves, let alone *between* frameworks.

So unfortunately, Restless mostly ignores this issue, leaving you to do data validation the way you think is best.

The good news is that the data you'll need to validate is already in a convenient-to-work-with dictionary called

Resource.data (assigned immediately after deserialization takes place).

The recommended approach is to simply add on to your data methods themselves. For example, since Django Form objects are at least *bundled* with the framework, we'll use those as an example...:

```
from django.forms import ModelForm
from restless.dj import DjangoResource
from restless.exceptions import BadRequest
class UserForm(ModelForm):
   class Meta(object):
       model = User
        fields = ['username', 'first_name', 'last_name', 'email']
class UserResource(DjangoResource):
   preparer = FieldsPreparer(fields={
       "id": "id",
       "username": "username",
        "first_name": "first_name",
       "last_name": "last_name",
        "email": "email",
   })
   def create(self):
        # We can create a bound form from the get-go.
        form = UserForm(self.data)
        if not form.is_valid():
            raise BadRequest('Something is wrong.')
        # Continue as normal, using the form data instead.
        user = User.objects.create(
           username=form.cleaned_data['username'],
           first_name=form.cleaned_data['first_name'],
           last_name=form.cleaned_data['last_name'],
            email=form.cleaned_data['email'],
        )
        return user
```
If you're going to use this validation in other places, you're welcome to DRY up your code into a validation method. An example of this might look like...:

```
from django.forms import ModelForm
from restless.dj import DjangoResource
from restless.exceptions import BadRequest
class UserForm(ModelForm):
   class Meta(object):
       model = User
       fields = ['username', 'first_name', 'last_name', 'email']
class UserResource(DjangoResource):
   preparer = FieldsPreparer(fields={
```

```
"id": "id",
    "username": "username",
    "first_name": "first_name",
    "last_name": "last_name",
    "email": "email",
})
def validate_user(self):
    form = UserForm(self.data)
    if not form.is_valid():
        raise BadRequest('Something is wrong.')
    return form.cleaned_data
def create(self):
    cleaned = self.validate_user()
    user = User.objects.create(
       username=cleaned['username'],
       first_name=cleaned['first_name'],
       last_name=cleaned['last_name'],
        email=cleaned['email'],
    )
    return user
def update(self, pk):
    cleaned = self.validate_user()
    user = User.objects.get(pk=pk)
    user.username = cleaned['username']
    user.first_name = cleaned['first_name']
    user.last_name = cleaned['last_name']
    user.email = cleaned['email']
    user.save()
    return user
```
# **Alternative Serialization**

For some, Restless' JSON-only syntax might not be appealing. Fortunately, overriding this is not terribly difficult.

For the purposes of demonstration, we'll implement YAML in place of JSON. The process would be similar (but much more verbose) for XML (& brings [a host of problems](https://pypi.python.org/pypi/defusedxml) as well).

Start by creating a Serializer subclass for the YAML. We'll override a couple methods there. This code can live anywhere, as long as it is importable for your Resource.:

```
import yaml
from restless.serializers import Serializer
class YAMLSerializer(Serializer):
   def deserialize(self, body):
       # Do **NOT** use ``yaml.load`` here, as it can contain things like
        # *functions* & other dangers!
       return yaml.safe_load(body)
```

```
def serialize(self, data):
    return yaml.dump(data)
```
Once that class has been created, it's just a matter of assigning an instance onto your Resource.:

```
# Old.
class MyResource(Resource):
    # This was present by default.
    serializer = JSONSerializer()
# New.
class MyResource(Resource):
    serializer = YAMLSerializer()
```
You can even do things like handle multiple serialization formats, say if the user provides a ?format=yaml GET param...:

```
from restless.serializers import Serializer
from restless.utils import json, MoreTypesJSONEncoder
from django.template import Context, Template
class MultiSerializer(Serializer):
   def deserialize(self, body):
       # This is Django-specific, but all frameworks can handle GET
        # parameters...
       ct = request.GET.get('format', 'json')
        if ct == 'yaml':
           return yaml.safe_load(body)
        else:
           return json.load(body)
    def serialize(self, data):
        # Again, Django-specific.
       ct = request.GET.get('format', 'json')
        if ct == 'yaml':
           return yaml.dump(body)
        else:
            return json.dumps(body, cls=MoreTypesJSONEncoder)
```
# <span id="page-30-0"></span>**Cookbook**

This is a place for community-contributed patterns & ideas for extending Restless.

### **Authentication**

If your framework has the concept of a logged-in user (like Django), you can do something like:

```
class MyResource(DjangoResource):
   def is_authenticated(self):
        return self.request.user.is_authenticated()
```
If you need a more fine graned authentication you could check your current endpoint and do something like that:

```
class MyResource(DjangoResource):
    def is_authenticated(self):
        if self.endpoint in ('update', 'create'):
            return self.request.user.is_authenticated()
        else:
            return True
```
# <span id="page-31-0"></span>**Contributing**

Restless is open-source and, as such, grows (or shrinks) & improves in part due to the community. Below are some guidelines on how to help with the project.

# **Philosophy**

- Restless is BSD-licensed. All contributed code must be either
	- the original work of the author, contributed under the BSD, or...
	- work taken from another project released under a BSD-compatible license.
- GPL'd (or similar) works are not eligible for inclusion.
- Restless's git master branch should always be stable, production-ready & passing all tests.
- Major releases (1.x.x) are commitments to backward-compatibility of the public APIs. Any documented API should ideally not change between major releases. The exclusion to this rule is in the event of a security issue.
- Minor releases (x.3.x) are for the addition of substantial features or major bugfixes.
- Patch releases  $(x.x.4)$  are for minor features or bugfixes.

# **Guidelines For Reporting An Issue/Feature**

So you've found a bug or have a great idea for a feature. Here's the steps you should take to help get it added/fixed in Restless:

- First, check to see if there's an existing issue/pull request for the bug/feature. All issues are at [https://github.](https://github.com/toastdriven/restless/issues) [com/toastdriven/restless/issues](https://github.com/toastdriven/restless/issues) and pull reqs are at [https://github.com/toastdriven/restless/pulls.](https://github.com/toastdriven/restless/pulls)
- If there isn't one there, please file an issue. The ideal report includes:
	- A description of the problem/suggestion.
	- How to recreate the bug.
	- If relevant, including the versions of your:
		- \* Python interpreter
		- \* Web framework
		- \* Restless
		- \* Optionally of the other dependencies involved
	- Ideally, creating a pull request with a (failing) test case demonstrating what's wrong. This makes it easy for us to reproduce & fix the problem. Instructions for running the tests are at *[restless](#page-4-0)*

# **Guidelines For Contributing Code**

If you're ready to take the plunge & contribute back some code/docs, the process should look like:

- Fork the project on GitHub into your own account.
- Clone your copy of Restless.
- Make a new branch in git & commit your changes there.
- Push your new branch up to GitHub.
- Again, ensure there isn't already an issue or pull request out there on it. If there is & you feel you have a better fix, please take note of the issue number & mention it in your pull request.
- Create a new pull request (based on your branch), including what the problem/feature is, versions of your software & referencing any related issues/pull requests.

In order to be merged into Restless, contributions must have the following:

- A solid patch that:
	- is clear.
	- works across all supported versions of Python.
	- follows the existing style of the code base (mostly PEP-8).
	- comments included as needed.
- A test case that demonstrates the previous flaw that now passes with the included patch.
- If it adds/changes a public API, it must also include documentation for those changes.
- Must be appropriately licensed (see "Philosophy").
- Adds yourself to the AUTHORS file.

If your contribution lacks any of these things, they will have to be added by a core contributor before being merged into Restless proper, which may take additional time.

# <span id="page-32-0"></span>**Security**

Restless takes security seriously. By default, it:

- does not access your filesystem in any way.
- only allows GET requests, demanding that the user think about who should be able to work with a given endpoint.
- has is\_debug as False by default.
- wraps JSON lists in an object to prevent exploits.

While no known vulnerabilities exist, all software has bugs & Restless is no exception.

If you believe you have found a security-related issue, please DO NOT SUBMIT AN ISSUE/PULL REQUEST. This would be a public disclosure & would allow for 0-day exploits.

Instead, please send an email to ["daniel@toastdriven.com"](mailto:daniel@toastdriven.com) & include the following information:

- A description of the problem/suggestion.
- How to recreate the bug.
- If relevant, including the versions of your:
- Python interpreter
- Web framework
- Restless
- Optionally of the other dependencies involved

Please bear in mind that I'm not a security expert/researcher, so a layman's description of the issue is very important.

Upon reproduction of the exploit, steps will be taken to fix the issue, release a new version & make users aware of the need to upgrade. Proper credit for the discovery of the issue will be granted via the AUTHORS file & other mentions.

# API Reference

# <span id="page-34-4"></span><span id="page-34-1"></span><span id="page-34-0"></span>**Constants**

### **restless.constants**

A set of constants included with restless. Mostly nice status code mappings for use in exceptions or the Resource.status\_map.

 $OK = 200$  $CREATED = 201$  $\text{ACCEPTED} = 202$ NO\_CONTENT = 204 UNAUTHORIZED = 401  $NOT_FOUND = 404$ METHOD\_NOT\_ALLOWED = 405 APPLICATION\_ERROR = 500 METHOD\_NOT\_IMPLEMENTED = 501

# <span id="page-34-2"></span>**Data**

### <span id="page-34-3"></span>**restless.data**

class restless.data.**Data**(*value*, *should\_prepare=True*, *prepare\_with=None*)

# <span id="page-35-2"></span><span id="page-35-0"></span>**Exceptions**

### <span id="page-35-1"></span>**restless.exceptions**

```
exception restless.exceptions.BadRequest(msg=None)
```
**msg** = 'Bad request.'

```
status = 400
```
exception restless.exceptions.**Conflict**(*msg=None*)

**msg** = 'There was a conflict when processing the request.' **status** = 409

exception restless.exceptions.**ExpectationFailed**(*msg=None*)

**msg** = 'Unable to satisfy requirements of Expect header.'

```
status = 417
```
exception restless.exceptions.**FailedDependency**(*msg=None*)

**msg** = 'Request failed due to a previous failed request.' **status** = 424

```
exception restless.exceptions.Forbidden(msg=None)
```

```
msg = 'Permission denied.'
```

```
status = 403
```
exception restless.exceptions.**Gone**(*msg=None*)

```
msg = 'Resource removed permanently.'
```

```
status = 410
```

```
exception restless.exceptions.HttpError(msg=None)
     The foundational HTTP-related error.
```
All other HTTP errors in restless inherit from this one.

Has a status attribute. If present, restless will use this as the status\_code in the response.

Has a msg attribute. Has a reasonable default message (override-able from the constructor).

**msg** = 'Application Error'

**status** = 500

```
exception restless.exceptions.IAmATeapot(msg=None)
```
**msg** = 'This is a teapot; do not attempt to brew coffee with it.' **status** = 418

<span id="page-36-0"></span>exception restless.exceptions.**Locked**(*msg=None*)

```
msg = 'Resource is locked.'
```
**status** = 423

exception restless.exceptions.**MethodNotAllowed**(*msg=None*)

**msg** = 'The specified HTTP method is not allowed.'

**status** = 405

exception restless.exceptions.**MethodNotImplemented**(*msg=None*)

**msg** = 'The specified HTTP method is not implemented.'

**status** = 501

exception restless.exceptions.**NotAcceptable**(*msg=None*)

**msg** = "Unable to send content specified on the request's Accept header(s)."

**status** = 406

exception restless.exceptions.**NotFound**(*msg=None*)

**msg** = 'Resource not found.'

**status** = 404

exception restless.exceptions.**PreconditionFailed**(*msg=None*)

**msg** = 'Unable to satisfy one or more request preconditions.'

**status** = 412

exception restless.exceptions.**RestlessError** A common base exception from which all other exceptions in restless inherit from.

No special attributes or behaviors.

exception restless.exceptions.**TooManyRequests**(*msg=None*)

**msg** = 'There was a conflict when processing the request.'

**status** = 429

exception restless.exceptions.**Unauthorized**(*msg=None*)

**msg** = 'Unauthorized.'

**status** = 401

exception restless.exceptions.**Unavailable**(*msg=None*)

**msg** = 'There was a conflict when processing the request.'

**status** = 503

<span id="page-37-2"></span>exception restless.exceptions.**UnavailableForLegalReasons**(*msg=None*)

```
msg = 'Resource made unavailable by a legal decision.'
```

```
status = 451
```

```
exception restless.exceptions.UnprocessableEntity(msg=None)
```
**msg** = 'Request cannot be followed due to a semantic error.'

**status** = 422

exception restless.exceptions.**UnsupportedMediaType**(*msg=None*)

**msg** = 'Type of media provided on request is not supported.'

**status** = 415

# <span id="page-37-0"></span>**Preparers**

#### <span id="page-37-1"></span>**restless.preparers**

```
class restless.preparers.CollectionSubPreparer(lookup, preparer)
```
A preparation class designed to handle collections of data.

This is useful in the case where you have a 1-to-many or many-to-many relationship of data to expose as part of the parent data.

Example:

```
# First, set up a preparer that handles the data for each thing in
# the broader collection.
comment_preparer = FieldsPreparer(fields={
   'comment': 'comment_text',
    'created': 'created',
})
# Then use it with the ``CollectionSubPreparer`` to create a list
# of prepared sub items.
preparer = FieldsPreparer(fields={
    # A normal blog post field.
    'post': 'post_text',
    # All the comments on the post.
    'comments': CollectionSubPreparer('comments.all', comment_preparer),
})
```
#### **prepare**(*data*)

Handles passing each item in the collection data to the configured subpreparer.

Uses a loop and the get\_inner\_data method to provide the correct item of the data.

Returns a list of data as the response.

#### class restless.preparers.**FieldsPreparer**(*fields*)

A more complex preparation object, this will return a given set of fields.

This takes a fields parameter, which should be a dictionary of keys (fieldnames to expose to the user)  $\&$ values (a dotted lookup path to the desired attribute/key on the object).

<span id="page-38-0"></span>Example:

```
preparer = FieldsPreparer(fields={
    # ``user`` is the key the client will see.
    # ``author.pk`` is the dotted path lookup ``FieldsPreparer``
    # will traverse on the data to return a value.
    'user': 'author.pk',
})
```
#### **lookup\_data**(*lookup*, *data*)

Given a lookup string, attempts to descend through nested data looking for the value.

Can work with either dictionary-alikes or objects (or any combination of those).

Lookups should be a string. If it is a dotted path, it will be split on  $\alpha$ . & it will traverse through to find the final value. If not, it will simply attempt to find either a key or attribute of that name & return it.

Example:

```
>>> data = {
... 'type': 'message',
... 'greeting': {
... 'en': 'hello',
... 'fr': 'bonjour',
... 'es': 'hola',
... },
... 'person': Person(
... name='daniel'
... )
... }
>>> lookup_data('type', data)
'message'
>>> lookup_data('greeting.en', data)
'hello'
>>> lookup_data('person.name', data)
'daniel'
```
#### **prepare**(*data*)

Handles transforming the provided data into the fielded data that should be exposed to the end user.

Uses the lookup\_data method to traverse dotted paths.

Returns a dictionary of data as the response.

#### class restless.preparers.**Preparer**

A plain preparation object which just passes through data.

It also is relevant as the protocol subclasses should implement to work with Restless.

#### **prepare**(*data*)

Handles actually transforming the data.

By default, this does nothing  $\&$  simply returns the data passed to it.

```
class restless.preparers.SubPreparer(lookup, preparer)
```
A preparation class designed to be used within other preparers.

This is primary to enable deeply-nested structures, allowing you to compose/share definitions as well. Typical usage consists of creating a configured instance of a FieldsPreparer, then use a *SubPreparer* to pull it in.

Example:

```
# First, define the nested fields you'd like to expose.
author preparer = FieldsPreparer(fields={
    'id': 'pk',
    'username': 'username',
    'name': 'get_full_name',
})
# Then, in the main preparer, pull them in using `SubPreparer`.
preparer = FieldsPreparer(fields={
    'author': SubPreparer('user', author_preparer),
    # Other fields can come before/follow as normal.
    'content': 'post',
    'created': 'created_at',
})
```
#### **get\_inner\_data**(*data*)

Used internally so that the correct data is extracted out of the broader dataset, allowing the preparer being called to deal with just the expected subset.

```
prepare(data)
```
Handles passing the data to the configured preparer.

Uses the get\_inner\_data method to provide the correct subset of the data.

Returns a dictionary of data as the response.

# <span id="page-39-0"></span>**Resources**

#### <span id="page-39-2"></span>**restless.resources**

```
class restless.resources.Resource(*args, **kwargs)
```
Defines a RESTful resource.

Users are expected to subclass this object & implement a handful of methods:

•list

•detail

•create (requires authentication)

•update (requires authentication)

•delete (requires authentication)

Additionally, the user may choose to implement:

•create\_detail (requires authentication)

•update\_list (requires authentication)

•delete\_list (requires authentication)

Users may also wish to define a fields attribute on the class. By providing a dictionary of output names mapped to a dotted lookup path, you can control the serialized output.

Users may also choose to override the status\_map and/or http\_methods on the class. These respectively control the HTTP status codes returned by the views and the way views are looked up (based on HTTP method & endpoint).

#### <span id="page-40-0"></span>classmethod **as\_detail**(*\*init\_args*, *\*\*init\_kwargs*)

Used for hooking up the actual detail-style endpoints, this returns a wrapper function that creates a new instance of the resource class & calls the correct view method for it.

#### Parameters

- **init args** (Optional) Positional params to be persisted along for instantiating the class itself.
- **init kwargs** (Optional) Keyword params to be persisted along for instantiating the class itself.

Returns View function

#### classmethod **as\_list**(*\*init\_args*, *\*\*init\_kwargs*)

Used for hooking up the actual list-style endpoints, this returns a wrapper function that creates a new instance of the resource class  $\&$  calls the correct view method for it.

#### **Parameters**

- **init\_args** (Optional) Positional params to be persisted along for instantiating the class itself.
- **init kwargs** (Optional) Keyword params to be persisted along for instantiating the class itself.

Returns View function

#### classmethod **as\_view**(*view\_type*, *\*init\_args*, *\*\*init\_kwargs*)

Used for hooking up the all endpoints (including custom ones), this returns a wrapper function that creates a new instance of the resource class & calls the correct view method for it.

#### Parameters

- **view\_type** (string) Should be one of list, detail or custom.
- **init\_args** (Optional) Positional params to be persisted along for instantiating the class itself.
- **init\_kwargs** (Optional) Keyword params to be persisted along for instantiating the class itself.

#### Returns View function

#### **bubble\_exceptions**()

Controls whether or not exceptions will be re-raised when encountered.

The default implementation returns False, which means errors should return a serialized response.

If you'd like exceptions to be re-raised, override this method & return True.

Returns Whether exceptions should be re-raised or not

#### Return type boolean

#### **build\_error**(*err*)

When an exception is encountered, this generates a JSON error message for display to the user.

**Parameters**  $err$  (*Exception*) – The exception seen. The message is exposed to the user, so beware of sensitive data leaking.

Returns A response object

#### **build\_response**(*data*, *status=200*)

Given some data, generates an HTTP response.

<span id="page-41-0"></span>If you're integrating with a new web framework, you MUST override this method within your subclass.

#### Parameters

- **data** (string) The body of the response to send
- **status** (integer) (Optional) The status code to respond with. Default is 200

Returns A response object

#### **create**(*\*args*, *\*\*kwargs*)

Allows for creating data via a POST on a list-style endpoint.

MUST BE OVERRIDDEN BY THE USER - By default, this returns MethodNotImplemented.

Returns May return the created item or None

#### **create\_detail**(*\*args*, *\*\*kwargs*)

Creates a subcollection of data for a POST on a detail-style endpoint.

Uncommonly implemented due to the rarity of having nested collections.

MUST BE OVERRIDDEN BY THE USER - By default, this returns MethodNotImplemented.

Returns A collection of data

Return type *[list](#page-42-0)* or iterable

#### **delete**(*\*args*, *\*\*kwargs*)

Deletes data for a DELETE on a detail-style endpoint.

MUST BE OVERRIDDEN BY THE USER - By default, this returns MethodNot Implemented.

Returns None

#### **delete\_list**(*\*args*, *\*\*kwargs*)

Deletes *ALL* data in the collection for a DELETE on a list-style endpoint.

Uncommonly implemented due to potential of trashing large datasets. Implement with care.

MUST BE OVERRIDDEN BY THE USER - By default, this returns MethodNotImplemented.

Returns None

#### **deserialize**(*method*, *endpoint*, *body*)

A convenience method for deserializing the body of a request.

If called on a list-style endpoint, this calls deserialize\_list. Otherwise, it will call deserialize\_detail.

#### **Parameters**

- **method**  $(string)$  The HTTP method of the current request
- **endpoint** (string) The endpoint style (list or detail)
- **body** (string) The body of the current request

Returns The deserialized data

Return type list or dict

#### **deserialize\_detail**(*body*)

Given a string of text, deserializes a (presumed) object out of the body.

Parameters **body** (string) – The body of the current request

Returns The deserialized body or an empty dict

#### <span id="page-42-1"></span>**deserialize\_list**(*body*)

Given a string of text, deserializes a (presumed) list out of the body.

Parameters **body** (string) – The body of the current request

Returns The deserialized body or an empty list

#### **detail**(*\*args*, *\*\*kwargs*)

Returns the data for a GET on a detail-style endpoint.

MUST BE OVERRIDDEN BY THE USER - By default, this returns MethodNot Implemented.

Returns An item

#### Return type object or dict

#### **handle**(*endpoint*, *\*args*, *\*\*kwargs*)

A convenient dispatching method, this centralized some of the common flow of the views.

This wraps/calls the methods the user defines (list/detail/create etc.), allowing the user to ignore the authentication/deserialization/serialization/response  $\&$  just focus on their data/interactions.

#### Parameters

- **endpoint** (string) The style of URI call (typically either list or detail).
- **args** (Optional) Any positional URI parameter data is passed along here. Somewhat framework/URL-specific.
- **kwargs** (Optional) Any keyword/named URI parameter data is passed along here. Somewhat framework/URL-specific.

Returns A response object

#### **handle\_error**(*err*)

When an exception is encountered, this generates a serialized error message to return the user.

**Parameters err** (*Exception*) – The exception seen. The message is exposed to the user, so beware of sensitive data leaking.

Returns A response object

#### http\_methods = {'list': {'PUT': 'update\_list', 'POST': 'create', 'DELETE': 'delete\_list', 'GET': 'list'}, 'detail': {'PUT

#### **is\_authenticated**()

A simple hook method for controlling whether a request is authenticated to continue.

By default, we only allow the safe GET methods. All others are denied.

Returns Whether the request is authenticated or not.

#### Return type boolean

#### **is\_debug**()

Controls whether or not the resource is in a debug environment.

If so, tracebacks will be added to the serialized response.

The default implementation simply returns False, so if you're integrating with a new web framework, you'll need to override this method within your subclass.

Returns If the resource is in a debug environment

<span id="page-42-0"></span>Return type boolean

#### <span id="page-43-1"></span>**list**(*\*args*, *\*\*kwargs*)

Returns the data for a GET on a list-style endpoint.

#### MUST BE OVERRIDDEN BY THE USER - By default, this returns MethodNot Implemented.

Returns A collection of data

Return type *[list](#page-42-0)* or iterable

#### <span id="page-43-0"></span>**prepare**(*data*)

Given an item (object or dict), this will potentially go through  $\&$  reshape the output based on self. prepare\_with object.

Parameters data (object or dict) – An item to prepare for serialization

Returns A potentially reshaped dict

Return type dict

#### **preparer** = <restless.preparers.Preparer object>

#### **request\_body**()

Returns the body of the current request.

Useful for deserializing the content the user sent (typically JSON).

If you're integrating with a new web framework, you might need to override this method within your subclass.

Returns The body of the request

Return type string

#### **request\_method**()

Returns the HTTP method for the current request.

If you're integrating with a new web framework, you might need to override this method within your subclass.

Returns The HTTP method in uppercase

#### Return type string

#### **serialize**(*method*, *endpoint*, *data*)

A convenience method for serializing data for a response.

If called on a list-style endpoint, this calls serialize\_list. Otherwise, it will call serialize\_detail.

#### Parameters

- **method**  $(string)$  The HTTP method of the current request
- **endpoint** (string) The endpoint style (list or detail)
- **data** (string) The body for the response

Returns A serialized version of the data

#### Return type string

#### **serialize\_detail**(*data*)

Given a single item (object or dict), serializes it.

Parameters data (object or dict) – The item to serialize

Returns The serialized body

#### Return type string

#### <span id="page-44-2"></span>**serialize\_list**(*data*)

Given a collection of data (objects or dicts), serializes them.

Parameters data ([list](#page-42-0) or iterable) – The collection of items to serialize

Returns The serialized body

Return type string

**serializer** = <restless.serializers.JSONSerializer object>

#### **status\_map** = {'delete\_list': 204, 'update\_list': 202, 'create': 201, 'delete': 204, 'list': 200, 'detail': 200, 'create\_detail': 201, 'update': 202}

#### **update**(*\*args*, *\*\*kwargs*)

Updates existing data for a PUT on a detail-style endpoint.

MUST BE OVERRIDDEN BY THE USER - By default, this returns MethodNot Implemented.

Returns May return the updated item or None

#### **update\_list**(*\*args*, *\*\*kwargs*)

Updates the entire collection for a PUT on a list-style endpoint.

Uncommonly implemented due to the complexity & (varying) busines-logic involved.

MUST BE OVERRIDDEN BY THE USER - By default, this returns MethodNot Implemented.

Returns A collection of data

Return type *[list](#page-42-0)* or iterable

#### **wrap\_list\_response**(*data*)

Takes a list of data  $&$  wraps it in a dictionary (within the  $\circ$ bjects key).

For security in JSON responses, it's better to wrap the list results in an object (due to the way the  $Array$ constructor can be attacked in Javascript). See [http://haacked.com/archive/2009/06/25/json-hijacking.](http://haacked.com/archive/2009/06/25/json-hijacking.aspx/) [aspx/](http://haacked.com/archive/2009/06/25/json-hijacking.aspx/) & similar for details.

Overridable to allow for modifying the key names, adding data (or just insecurely return a plain old list if that's your thing).

**Parameters**  $data (list) - A list of data about to be serialized$  $data (list) - A list of data about to be serialized$  $data (list) - A list of data about to be serialized$ 

Returns A wrapping dict

Return type dict

#### restless.resources.**skip\_prepare**(*func*)

A convenience decorator for indicating the raw data should not be prepared.

#### <span id="page-44-1"></span>**restless.dj**

<span id="page-44-0"></span>class restless.dj.**DjangoResource**(*\*args*, *\*\*kwargs*) A Django-specific Resource subclass.

Doesn't require any special configuration, but helps when working in a Django environment.

classmethod **as\_detail**(*\*args*, *\*\*kwargs*)

classmethod **as\_list**(*\*args*, *\*\*kwargs*)

**build\_error**(*err*)

```
build_response(data, status=200)
```
<span id="page-45-0"></span>classmethod **build\_url\_name**(*name*, *name\_prefix=None*)

Given a name  $\&$  an optional name\_prefix, this generates a name for a URL.

#### Parameters

- **name** (string) The name for the URL (ex. 'detail')
- **name**  $prefix$  (string) (Optional) A prefix for the URL's name (for resolving). The default is None, which will autocreate a prefix based on the class name. Ex: BlogPostResource -> api\_blog\_post\_list

Returns The final name

Return type string

#### **is\_debug**()

#### classmethod **urls**(*name\_prefix=None*)

A convenience method for hooking up the URLs.

This automatically adds a list & a detail endpoint to your URLconf.

**Parameters name prefix**  $(string) - (Optional)$  A prefix for the URL's name (for resolving). The default is None, which will autocreate a prefix based on the class name. Ex: BlogPostResource -> api\_blogpost\_list

Returns A list of url objects for include(...)

### **restless.fl**

#### **restless.pyr**

**restless.it**

#### **restless.tnd**

```
class restless.tnd.TornadoResource(*args, **kwargs)
```
A Tornado-specific Resource subclass.

#### **\_request\_handler\_base\_**

alias of RequestHandler

#### **as\_detail**(*\*init\_args*, *\*\*init\_kwargs*)

Used for hooking up the actual detail-style endpoints, this returns a wrapper function that creates a new instance of the resource class & calls the correct view method for it.

#### Parameters

- **init\_args** (Optional) Positional params to be persisted along for instantiating the class itself.
- **init\_kwargs** (Optional) Keyword params to be persisted along for instantiating the class itself.

Returns View function

**as\_list**(*\*init\_args*, *\*\*init\_kwargs*)

Used for hooking up the actual list-style endpoints, this returns a wrapper function that creates a new instance of the resource class & calls the correct view method for it.

#### Parameters

- <span id="page-46-2"></span>• **init args** – (Optional) Positional params to be persisted along for instantiating the class itself.
- **init\_kwargs** (Optional) Keyword params to be persisted along for instantiating the class itself.

### Returns View function

#### **r\_handler**

access to tornado.web.RequestHandler

# <span id="page-46-0"></span>**Serializers**

### <span id="page-46-1"></span>**restless.serializers**

#### class restless.serializers.**JSONSerializer**

#### **deserialize**(*body*)

The low-level deserialization.

Underpins deserialize, deserialize\_list & deserialize\_detail.

Has no built-in smarts, simply loads the JSON.

Parameters **body** (string) – The body of the current request

Returns The deserialized data

Return type list or dict

#### **serialize**(*data*)

The low-level serialization.

Underpins serialize, serialize\_list  $&$  serialize\_detail.

Has no built-in smarts, simply dumps the JSON.

Parameters data (string) – The body for the response

Returns A serialized version of the data

#### Return type string

#### class restless.serializers.**Serializer**

A base serialization class.

Defines the protocol expected of a serializer, but only raises Not ImplementedError.

Either subclass this or provide an object with the same deserialize/serialize methods on it.

#### **deserialize**(*body*)

Handles deserializing data coming from the user.

Should return a plain Python data type (such as a dict or list) containing the data.

Parameters **body** (string) – The body of the current request

Returns The deserialized data

Return type list or dict

#### <span id="page-47-2"></span>**serialize**(*data*)

Handles serializing data being sent to the user.

Should return a plain Python string containing the serialized data in the appropriate format.

Parameters data (list or dict) - The body for the response

Returns A serialized version of the data

Return type string

# <span id="page-47-0"></span>**Utils**

## <span id="page-47-1"></span>**restless.utils**

```
class restless.utils.MoreTypesJSONEncoder(skipkeys=False, ensure_ascii=True,
                                             check_circular=True, allow_nan=True,
                                             sort_keys=False, indent=None, separators=None,
                                             encoding='utf-8', default=None)
```
A JSON encoder that allows for more common Python data types.

In addition to the defaults handled by json, this also supports:

```
•datetime.datetime
```
•datetime.date

•datetime.time

•decimal.Decimal

•uuid.UUID

**default**(*data*)

restless.utils.**format\_traceback**(*exc\_info*)

# Release Notes

# <span id="page-48-1"></span><span id="page-48-0"></span>**restless v2.0.3**

This release adds a change which was in restless v2.0.2 but got lost in the backporting process - sorry, everybody!

### **Features**

• Changed all Resource subclasses so that a 204 No Content response sends text/plain on Content-Type. (SHA: 116da9f & SHA: b10be61)

# <span id="page-48-2"></span>**restless v2.0.2**

date 2016-11-14

This release makes some long-needed changes on error handling for Resource and its subclasses, plus support for both Django >= 1.9 and Tornado >= 4.0 and allowing alphanumeric PKs on all supported frameworks.

### **Features**

- Allowed PKs with dashes and alphanumeric digits. (SHA: e52333b)
- Reworked test suite so that it uses tox for simultaneously testing on CPython and PyPy, both 2.x and 3.x (SHA: 2035e21, SHA: 9ca0e8c, SHA: 3915980 & SHA: a1d2d96)
- Reworked Resource so that it throws a NotImplementedError instead of returning an HttpResponse from Django. (SHA: 27859c8)
- Added several HttpError subclasses. (SHA: e2aff93)

date 2016-11-21

• Changed Resource so that it allows any serializable object on the response body. (SHA: 1e3522b & SHA: b70a492)

## **Bugfixes**

- Changed JSONSerializer to throw a BadRequest upon a serialization error. (SHA: 8471463)
- Updated DjangoResource to use lists instead of the deprecated django.conf.urls.patterns object. (SHA: f166e4d & SHA: f94c500)
- Fixed FieldsPreparer behavior when parsing objects with a custom \_\_getattr\_\_. (SHA: 665ef31)
- Applied Debian's fix to Tornado tests for version 4.0.0 onwards. (SHA: 372e00a)
- Skips tests for all unavailable frameworks. (SHA: 8b81b17)

# <span id="page-49-0"></span>**restless v2.0.1**

date 2014-08-20

This release has many bugfixes & introduces support for Tornado.

## **Features**

- Tornado support. (SHA: 2f8abcb)
- Enabled testing for Python 3.4. (SHA: 67cd126)
- Added a endpoint variable onto Resource. (SHA: da162dd)
- Added coveralls for coverage checking. (SHA: ec42c8b)

### **Bugfixes**

- Updated the tutorial around creating data. (SHA: 542914f)
- Removed an erroneous underscore in the Flask docs. (SHA: 691b388)
- Fixed JSONSerializer determining if str or bytes. (SHA: 5376ac2)
- Corrected an example in the "Extending" docs. (SHA: b39bca5)
- Fixed docs in the validation docs. (SHA: 691b388)

# <span id="page-49-1"></span>**restless v2.0.0**

#### date 2014-05-23

This release improves the way data preparation & serialization are handled. It introduces these as separate, composable objects (Preparer & Serializer) that are assigned onto a Resource.

# **Porting from 1.X.X to 2.0.0**

Porting is relatively straightforward in both the preparation & serialization cases.

#### **Preparation**

If you were supplying fields on your Resource, such as:

```
# posts/api.py
from restless.dj import DjangoResource
from posts.models import Post
class PostResource(DjangoResource):
   fields = {
        'id': 'id',
        'title': 'title',
        'author': 'user.username',
        'body': 'content',
        'posted_on': 'posted_on',
    }
```
Porting is simply 1.adding an import & 2. changing the assignment.:

```
# posts/api.py
from restless.dj import DjangoResource
# 1. ADDED IMPORT
from restless.preparers import FieldsPreparer
from posts.models import Post
class PostResource(DjangoResource):
   # 2. CHANGED ASSIGNMENT
   preparer = FieldsPreparer{
        'id': 'id',
        'title': 'title',
        'author': 'user.username',
        'body': 'content',
        'posted_on': 'posted_on',
    }
```
#### **Serialization**

Serialization is even easier. If you performed no overridding, there's nothing to update. You simply get the new JSONSerializer object automatically.

If you were overriding either raw\_deserialize or raw\_serialize, you should create a new Serializer subclass & move the methods over to it, changing their signatures as you go. Then assign an instance of your new Serializer subclass onto your "Resource"(s).

Unported YAML serialization:

```
import yaml
from restless import Resource
class MyResource(Resource):
    def raw_deserialize(self, body):
```

```
return yaml.safe_load(body)
def raw_serialize(self, data):
    return yaml.dump(data)
```
Ported serialization:

```
import yaml
from restless import Resource
from restless.serializers import Serializer
class YAMLSerializer(Serializer):
    def deserialize(self, body):
        return yaml.safe_load(body)
    def serialize(self, data):
        return yaml.dump(data)
class MyResource(Resource):
    serializer = YAMLSerializer()
```
## **Features**

- Added syntax highlighting to docs. (SHA: d398fdb)
- Added a BAD\_REQUEST constant & associated BadRequest error. (SHA: 93d73d6, SHA: 8d49b51 & SHA: a719c88)
- Moved to composition for data preparation & serialization. (SHA: 38aabb9)

# <span id="page-51-0"></span>**restless v1.4.0**

```
date 2014-02-20
```
This release improves the way errors are handled (serialized tracebacks in debug), making them more consistent. It also improves Django's support for ObjectDoesNotExist/Http404 & switched to using py.test for testing.

# **Features**

- Better not-found behavior in Django. (SHA: 7cd2cfc)
- Improved Http404 behavior in Django. (SHA: 44b2e5f)
- Switched to py.test. (SHA: 30534a7)
- Better error handling support. (SHA: ae5a9cb)

### **Bugfixes**

• Skips Itty's tests if it is not available. (SHA: b4e859b)

# <span id="page-52-0"></span>**restless v1.3.0**

date 2014-01-29

This release adds support for Itty! This only works under Python 2.X for now, due to itty itself.

### **Features**

• Added support for Itty. (SHA: 5cc4acd)

# <span id="page-52-1"></span>**restless v1.2.0**

```
date 2014-01-15
```
**BACKWARD-INCOMPATIBLE:** This release alters the Pyramid add\_views method signature slightly, to be more idiomatic. It changed from endpoint\_prefix to become routename\_prefix.

Given that the Pyramid support was first released yesterday  $\&$  this is an optional argument, the hope is the impact of this change is low. This should be (barring any security fixes) the only backward-incompatible change before v2.0.0.

### **Bugfixes**

• Altered the PyramidResource.add\_views method signature, renaming the endpoint\_prefix to routename\_prefix. (SHA: 5a7edc8)

# <span id="page-52-2"></span>**restless v1.1.0**

#### date 2014-01-14

This release adds Pyramid support, easier-to-override serialization, more documentation & fixed Flask tests/is\_debug.

### **Features**

- Added support for Pyramid (restless.pyr.PyramidResource). Thanks to binarydud for the patch! (SHA: 27e343e)
- Added the Resource.raw\_deserialize & Resource.raw\_serialize methods to make changing the serialization format more DRY/easier. (SHA: 9d68aa5)
- Added more documentation on how to extend Restless. (SHA: 0be1346 & SHA: 730dde1)

### **Bugfixes**

- Fixed the Flask tests to no longer be skipped. (SHA: 89d2bc7)
- Fixed FlaskResource.is\_debug to now do the correct lookup. (SHA: 89d2bc7)

# <span id="page-53-0"></span>**restless v1.0.0**

date 2014-01-12

Initial production-ready release! Whoo hoo!

Includes:

- Full GET/CREATE/UPDATE/DELETE
- Django support
- Flask support
- Real, live docs
- OMG Tests Like Wow

Indices and tables

- <span id="page-54-0"></span>• genindex
- modindex
- search

# Python Module Index

## <span id="page-56-0"></span>r

restless.data, [31](#page-34-3) restless.dj, [41](#page-44-1) restless.exceptions, [32](#page-35-1) restless.preparers, [34](#page-37-1) restless.resources, [36](#page-39-2) restless.serializers, [43](#page-46-1) restless.utils, [44](#page-47-1)

# Index

# Symbols

\_request\_handler\_base\_ (restless.tnd.TornadoResource attribute), [42](#page-45-0)

# A

as\_detail() (restless.dj.DjangoResource class method), [41](#page-44-2) as detail() (restless.resources.Resource class method), [36](#page-39-3) as\_detail() (restless.tnd.TornadoResource method), [42](#page-45-0) as\_list() (restless.dj.DjangoResource class method), [41](#page-44-2) as\_list() (restless.resources.Resource class method), [37](#page-40-0) as\_list() (restless.tnd.TornadoResource method), [42](#page-45-0) as\_view() (restless.resources.Resource class method), [37](#page-40-0)

# B

BadRequest, [32](#page-35-2) bubble\_exceptions() (restless.resources.Resource method), [37](#page-40-0) build\_error() (restless.dj.DjangoResource method), [41](#page-44-2) build\_error() (restless.resources.Resource method), [37](#page-40-0) build\_response() (restless.dj.DjangoResource method), [41](#page-44-2) build response() (restless.resources.Resource method), [37](#page-40-0) build\_url\_name() (restless.dj.DjangoResource class method), [41](#page-44-2)

# C

CollectionSubPreparer (class in restless.preparers), [34](#page-37-2) Conflict, [32](#page-35-2) create() (restless.resources.Resource method), [38](#page-41-0) create\_detail() (restless.resources.Resource method), [38](#page-41-0)

# D

Data (class in restless.data), [31](#page-34-4) default() (restless.utils.MoreTypesJSONEncoder method), [44](#page-47-2) delete() (restless.resources.Resource method), [38](#page-41-0) delete\_list() (restless.resources.Resource method), [38](#page-41-0) deserialize() (restless.resources.Resource method), [38](#page-41-0)

deserialize() (restless.serializers.JSONSerializer method), [43](#page-46-2) deserialize() (restless.serializers.Serializer method), [43](#page-46-2) deserialize\_detail() (restless.resources.Resource method), [38](#page-41-0) deserialize list() (restless.resources.Resource method), [38](#page-41-0) detail() (restless.resources.Resource method), [39](#page-42-1) DjangoResource (class in restless.dj), [41](#page-44-2)

# E

ExpectationFailed, [32](#page-35-2)

# F

FailedDependency, [32](#page-35-2) FieldsPreparer (class in restless.preparers), [34](#page-37-2) Forbidden, [32](#page-35-2) format\_traceback() (in module restless.utils), [44](#page-47-2)

# G

get\_inner\_data() (restless.preparers.SubPreparer method), [36](#page-39-3)

Gone, [32](#page-35-2)

# H

handle() (restless.resources.Resource method), [39](#page-42-1) handle\_error() (restless.resources.Resource method), [39](#page-42-1) http\_methods (restless.resources.Resource attribute), [39](#page-42-1) HttpError, [32](#page-35-2)

# I

IAmATeapot, [32](#page-35-2) is\_authenticated() (restless.resources.Resource method), [39](#page-42-1)

is\_debug() (restless.dj.DjangoResource method), [42](#page-45-0) is\_debug() (restless.resources.Resource method), [39](#page-42-1)

# J

JSONSerializer (class in restless.serializers), [43](#page-46-2)

# L

list() (restless.resources.Resource method), [39](#page-42-1) Locked, [32](#page-35-2) lookup\_data() (restless.preparers.FieldsPreparer method), [35](#page-38-0)

# M

MethodNotAllowed, [33](#page-36-0) MethodNotImplemented, [33](#page-36-0) MoreTypesJSONEncoder (class in restless.utils), [44](#page-47-2) msg (restless.exceptions.BadRequest attribute), [32](#page-35-2) msg (restless.exceptions.Conflict attribute), [32](#page-35-2) msg (restless.exceptions.ExpectationFailed attribute), [32](#page-35-2) msg (restless.exceptions.FailedDependency attribute), [32](#page-35-2) msg (restless.exceptions.Forbidden attribute), [32](#page-35-2) msg (restless.exceptions.Gone attribute), [32](#page-35-2) msg (restless.exceptions.HttpError attribute), [32](#page-35-2) msg (restless.exceptions.IAmATeapot attribute), [32](#page-35-2) msg (restless.exceptions.Locked attribute), [33](#page-36-0) msg (restless.exceptions.MethodNotAllowed attribute), [33](#page-36-0) msg (restless.exceptions.MethodNotImplemented attribute), [33](#page-36-0) msg (restless.exceptions.NotAcceptable attribute), [33](#page-36-0) msg (restless.exceptions.NotFound attribute), [33](#page-36-0) msg (restless.exceptions.PreconditionFailed attribute), [33](#page-36-0) msg (restless.exceptions.TooManyRequests attribute), [33](#page-36-0) msg (restless.exceptions.Unauthorized attribute), [33](#page-36-0) msg (restless.exceptions.Unavailable attribute), [33](#page-36-0) msg (restless.exceptions.UnavailableForLegalReasons attribute), [34](#page-37-2) msg (restless.exceptions.UnprocessableEntity attribute), [34](#page-37-2) msg (restless.exceptions.UnsupportedMediaType attribute), [34](#page-37-2) N NotAcceptable, [33](#page-36-0) NotFound, [33](#page-36-0) P PreconditionFailed, [33](#page-36-0) prepare() (restless.preparers.CollectionSubPreparer method), [34](#page-37-2) prepare() (restless.preparers.FieldsPreparer method), [35](#page-38-0) prepare() (restless.preparers.Preparer method), [35](#page-38-0) prepare() (restless.preparers.SubPreparer method), [36](#page-39-3) prepare() (restless.resources.Resource method), [40](#page-43-1) Preparer (class in restless.preparers), [35](#page-38-0) preparer (restless.resources.Resource attribute), [40](#page-43-1)

# R

r\_handler (restless.tnd.TornadoResource attribute), [43](#page-46-2)

request body() (restless.resources.Resource method), [40](#page-43-1) request method() (restless.resources.Resource method),  $40$ Resource (class in restless.resources), [36](#page-39-3) restless.data (module), [31](#page-34-4) restless.dj (module), [41](#page-44-2) restless.exceptions (module), [32](#page-35-2) restless.preparers (module), [34](#page-37-2) restless.resources (module), [36](#page-39-3) restless.serializers (module), [43](#page-46-2) restless.utils (module), [44](#page-47-2) RestlessError, [33](#page-36-0)

# S

serialize() (restless.resources.Resource method), [40](#page-43-1) serialize() (restless.serializers.JSONSerializer method), [43](#page-46-2) serialize() (restless.serializers.Serializer method), [43](#page-46-2) serialize\_detail() (restless.resources.Resource method), [40](#page-43-1) serialize\_list() (restless.resources.Resource method), [41](#page-44-2) Serializer (class in restless.serializers), [43](#page-46-2) serializer (restless.resources.Resource attribute), [41](#page-44-2) skip\_prepare() (in module restless.resources), [41](#page-44-2) status (restless.exceptions.BadRequest attribute), [32](#page-35-2) status (restless.exceptions.Conflict attribute), [32](#page-35-2) status (restless.exceptions.ExpectationFailed attribute), [32](#page-35-2) status (restless.exceptions.FailedDependency attribute), [32](#page-35-2) status (restless.exceptions.Forbidden attribute), [32](#page-35-2) status (restless.exceptions.Gone attribute), [32](#page-35-2) status (restless.exceptions.HttpError attribute), [32](#page-35-2) status (restless.exceptions.IAmATeapot attribute), [32](#page-35-2) status (restless.exceptions.Locked attribute), [33](#page-36-0) status (restless.exceptions.MethodNotAllowed attribute), [33](#page-36-0) status (restless.exceptions.MethodNotImplemented attribute), [33](#page-36-0) status (restless.exceptions.NotAcceptable attribute), [33](#page-36-0) status (restless.exceptions.NotFound attribute), [33](#page-36-0) status (restless.exceptions.PreconditionFailed attribute), [33](#page-36-0) status (restless.exceptions.TooManyRequests attribute), [33](#page-36-0) status (restless.exceptions.Unauthorized attribute), [33](#page-36-0) status (restless.exceptions.Unavailable attribute), [33](#page-36-0) status (restless.exceptions.UnavailableForLegalReasons attribute), [34](#page-37-2) status (restless.exceptions.UnprocessableEntity attribute), [34](#page-37-2) status (restless.exceptions.UnsupportedMediaType attribute), [34](#page-37-2) status\_map (restless.resources.Resource attribute), [41](#page-44-2)

SubPreparer (class in restless.preparers), [35](#page-38-0)

# T

TooManyRequests, [33](#page-36-0) TornadoResource (class in restless.tnd), [42](#page-45-0)

# $\cup$

Unauthorized, [33](#page-36-0) Unavailable, [33](#page-36-0) UnavailableForLegalReasons, [33](#page-36-0) UnprocessableEntity, [34](#page-37-2) UnsupportedMediaType, [34](#page-37-2) update() (restless.resources.Resource method), [41](#page-44-2) update\_list() (restless.resources.Resource method), [41](#page-44-2) urls() (restless.dj.DjangoResource class method), [42](#page-45-0)

# W

wrap\_list\_response() (restless.resources.Resource method), [41](#page-44-2)